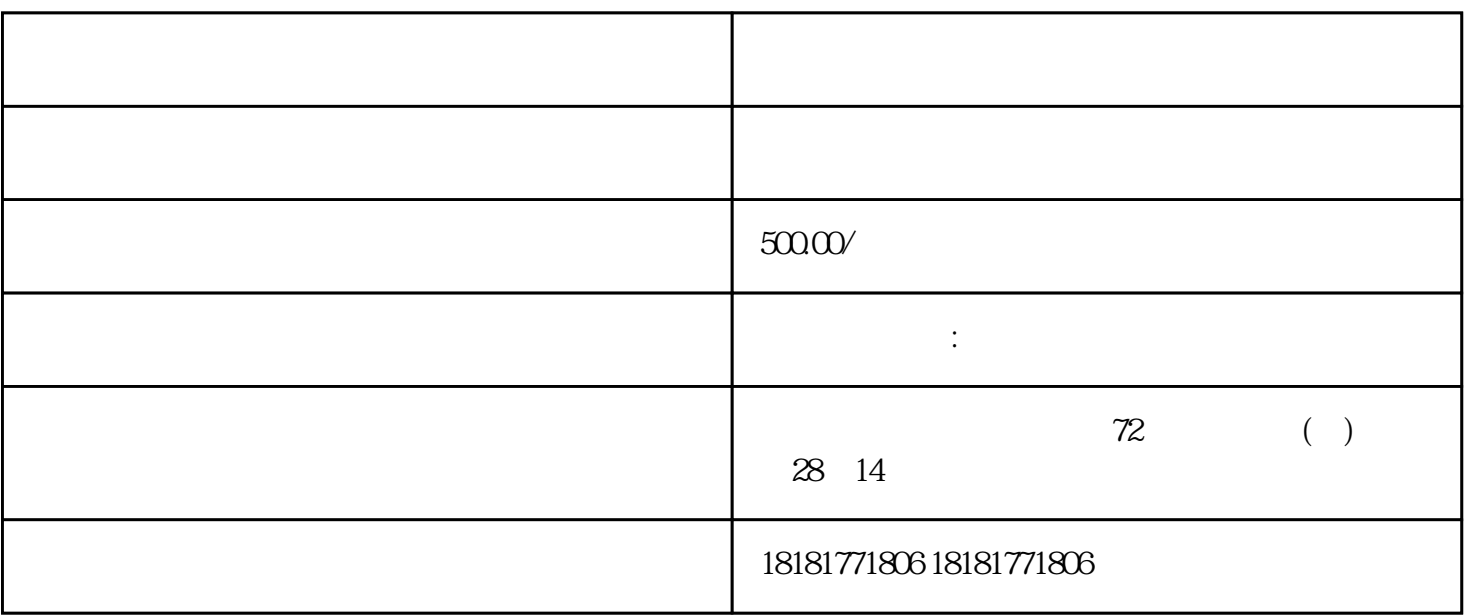

 $1.$ 

 $2.$ 

 $3.$ 

当前学术界的权\*威期刊,以便确保自己的论文能够发表在一个有影响力的学术期刊上。

文、医学论文、科技论文。CSSCI国家、省级期刊、部分核心期刊发表论文和文学论文.您只需提供详细

 $8$  and  $10$ 

 $4.$ 

 $5.$ 

 $6.$